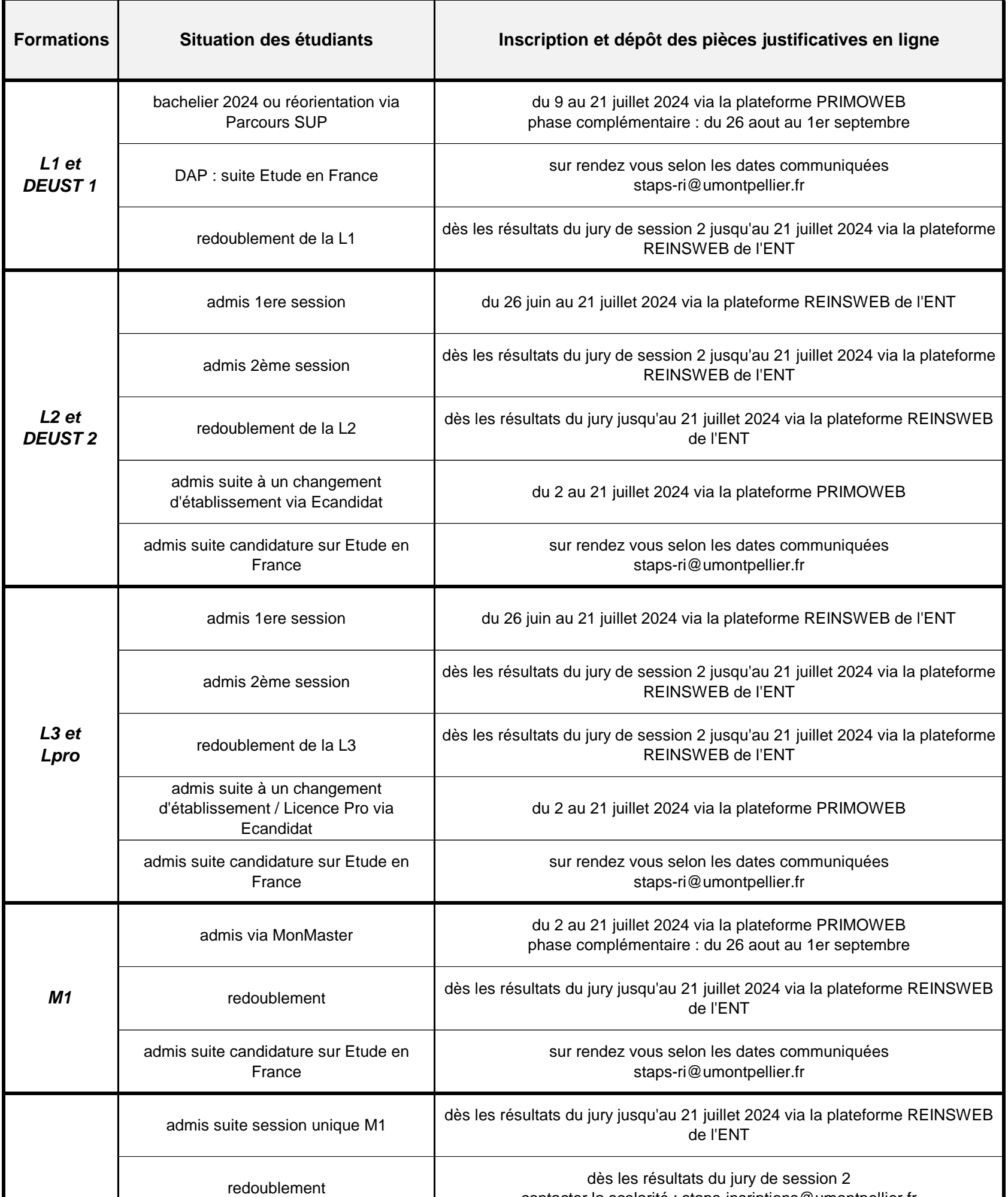

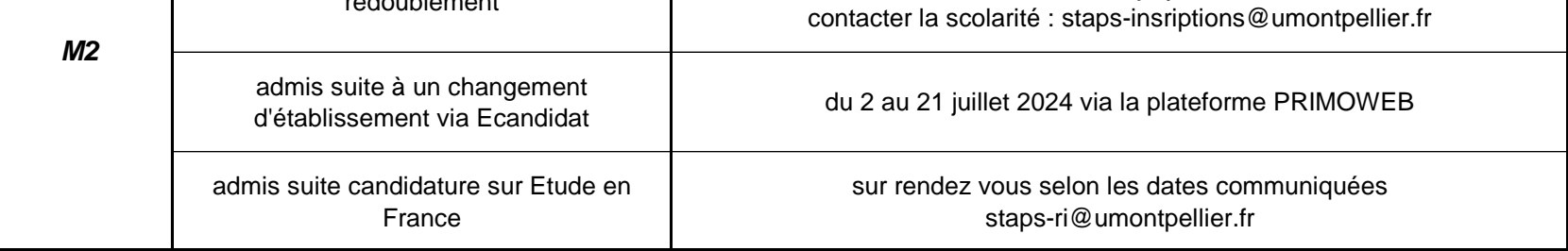

**contact : staps-insriptions@umontpellier.fr**

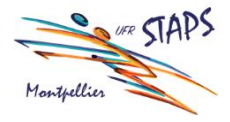

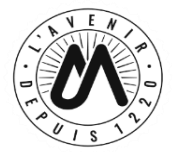

## **ANNEE UNIVERSITAIRE 2024-2025**

## **CALENDRIER DES INSCRIPTIONS ADMINISTRATIVES**

## **UFR STAPS**